### Ajankohtaista

• Velho on siirtynyt väyläpilveen. Uusi osoite on https://velho.vaylapilvi.fi/ Huoltokatko kestää maanantaihin 23.1. noin klo 9 asti: huoltokatkon aikana Velhojärjestelmä ei ole käytettävissä

•Tukiklinikoiden tallenteet ja aineistot löytyvät: https://ohje.velho.vayla.fi/koulutukset/tievelhon-tietojen-yllapidon-tukiklinikka/

#### **Kohdeluokka-irroituksia voi hakea myös itse:**

• Koko kohdeluokan tietoirroituksia Suomen Väylät –palvelusta: https://paikkatieto.vaylapilvi.fi/suomen-vaylat/

• Käyttäjätuki ja ohjeet: [suomenvaylat@vayla.fi](mailto:suomenvaylat@vayla.fi)

•Maanteiden hoitourakkarajauksella ja tilannepäivämäärällä Kilpailutustietojen latauspalvelusta https://hoitourakka.vaylapilvi.fi/

## Excel-pohjien parannustyö

• Varusteiden päivitetyt pohjat on julkaistu Sharefilessä Tiedostopohjat (Tievelho) kansioon: https://vayla.sharefile.eu/d-s542b429c5708487e80e466e74b9b9959

- Seuraavaksi tulossa Rajoitukset ja päätökset -pohjat
- Lisätty päivämääräkenttien selitteisiin käyttöliittymässä näkyvät päivämääräkenttien nimet

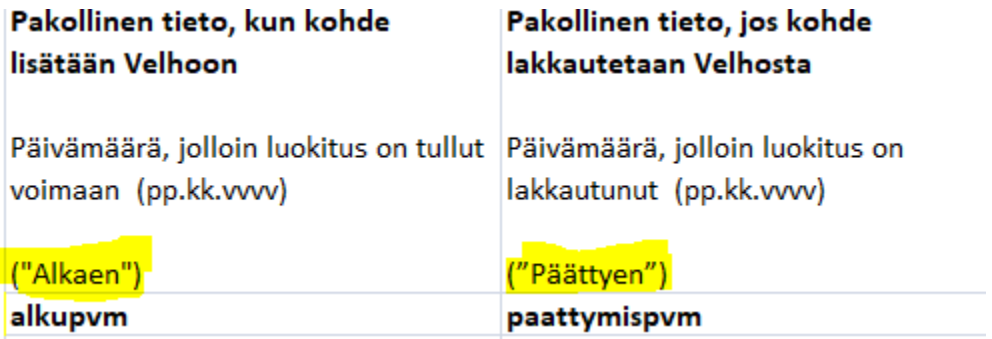

## Excel-pohjien parannustyö

- Muutoksen lähde OID –kenttään lisätty selite mistä OID:n saa
- Päivitetty Varusteiden ja Luokitusten pohjiin
- Muihin pohjiin lisätään sitä mukaa kuin niitä julkaistaan

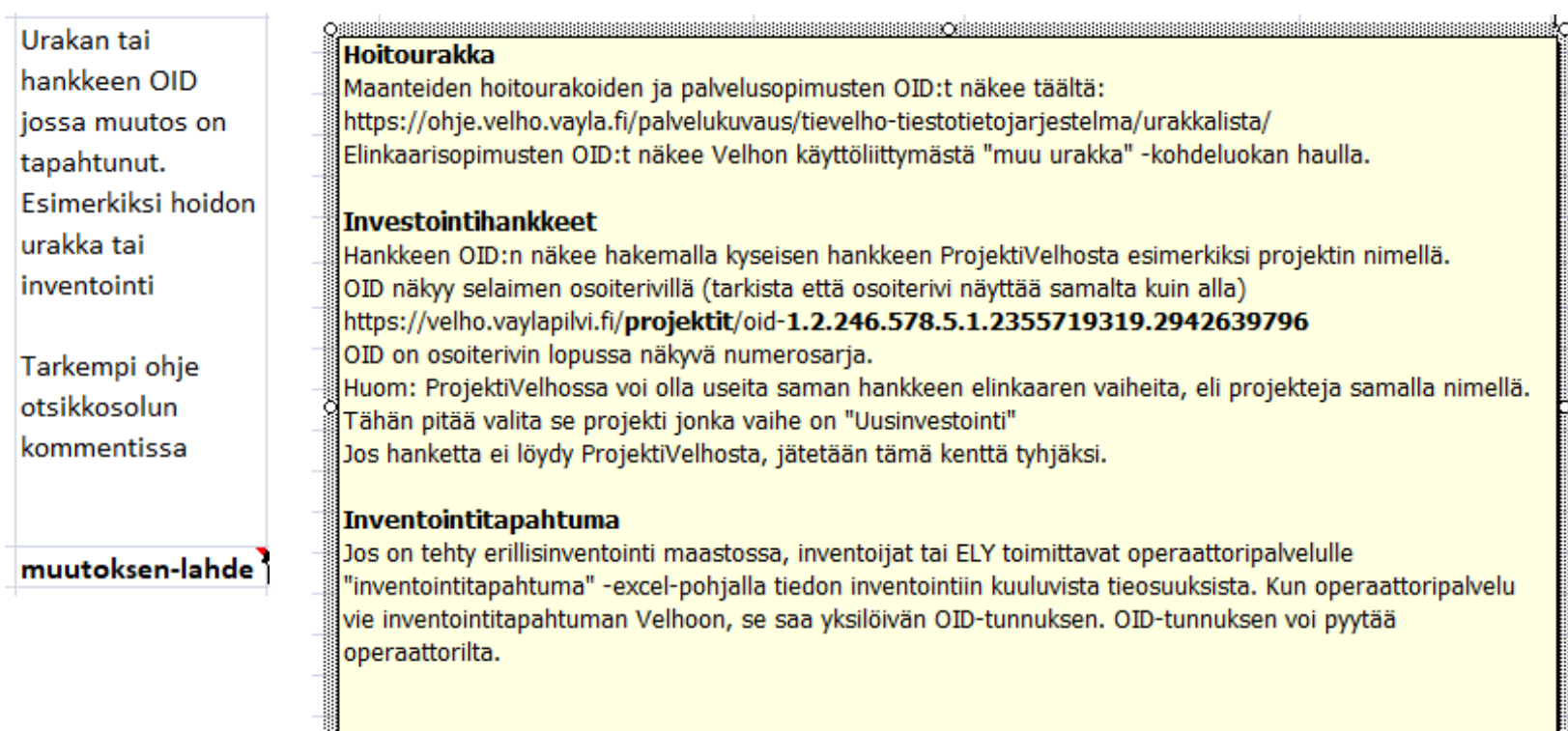

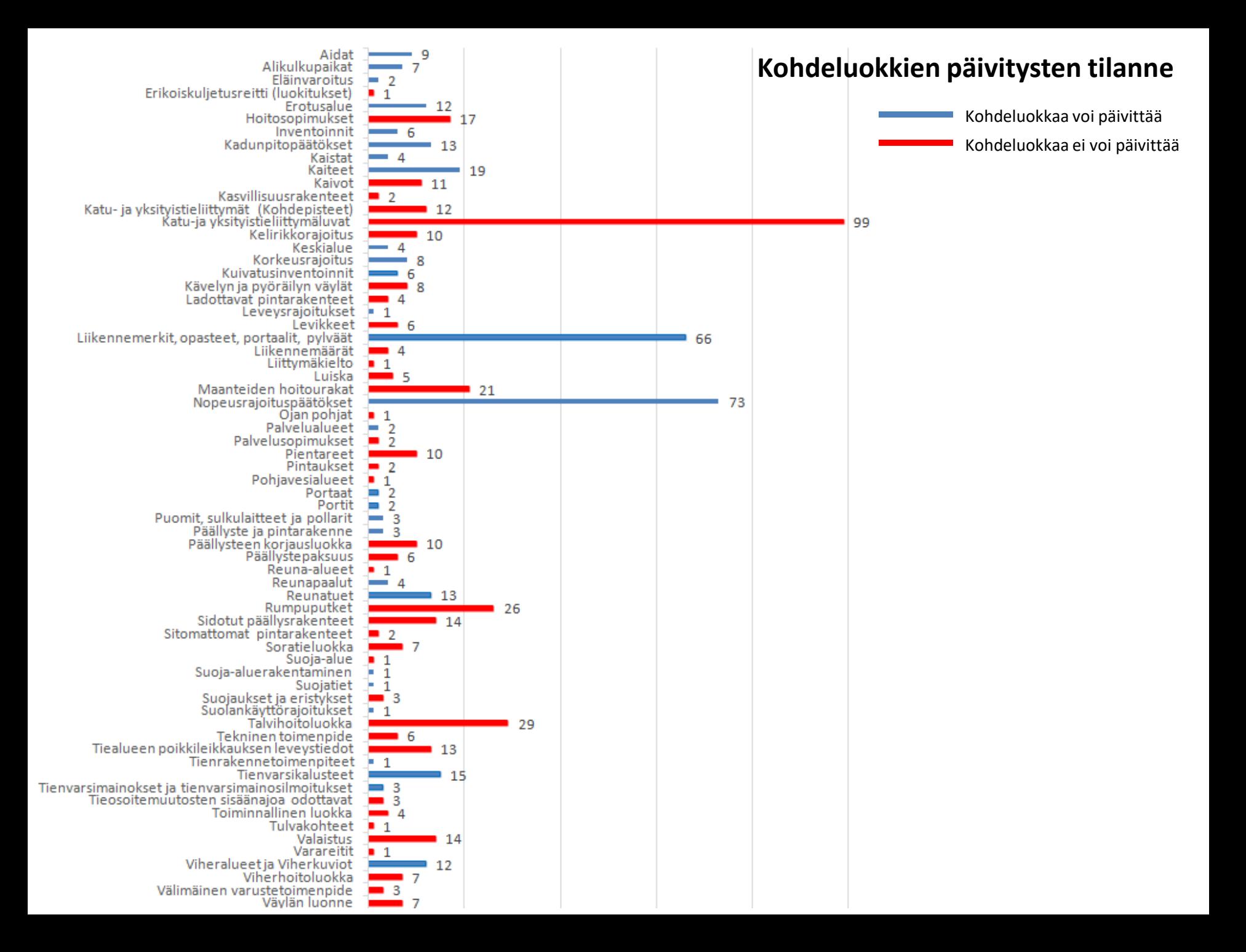

### Sijaintitarkenteen ja numeroinnin merkitseminen excel-pohjissa

• Käytetään aina vasemmanpuoleisia koodeja

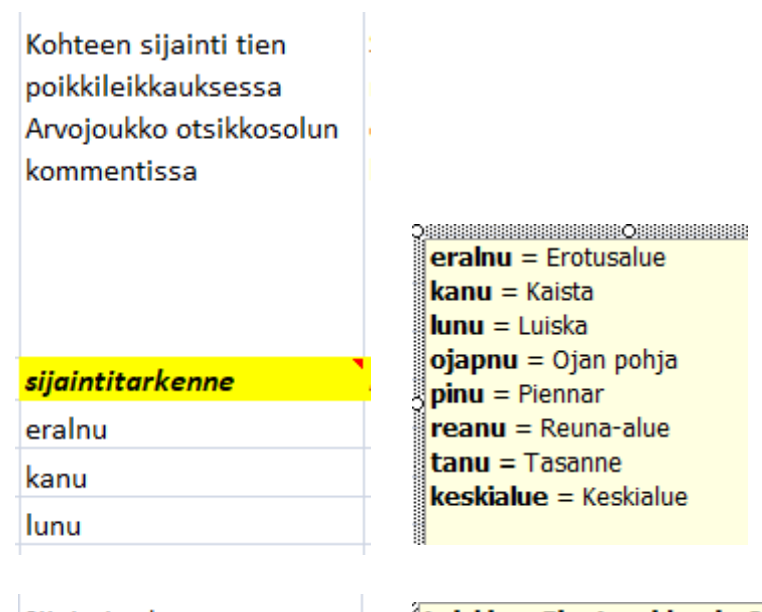

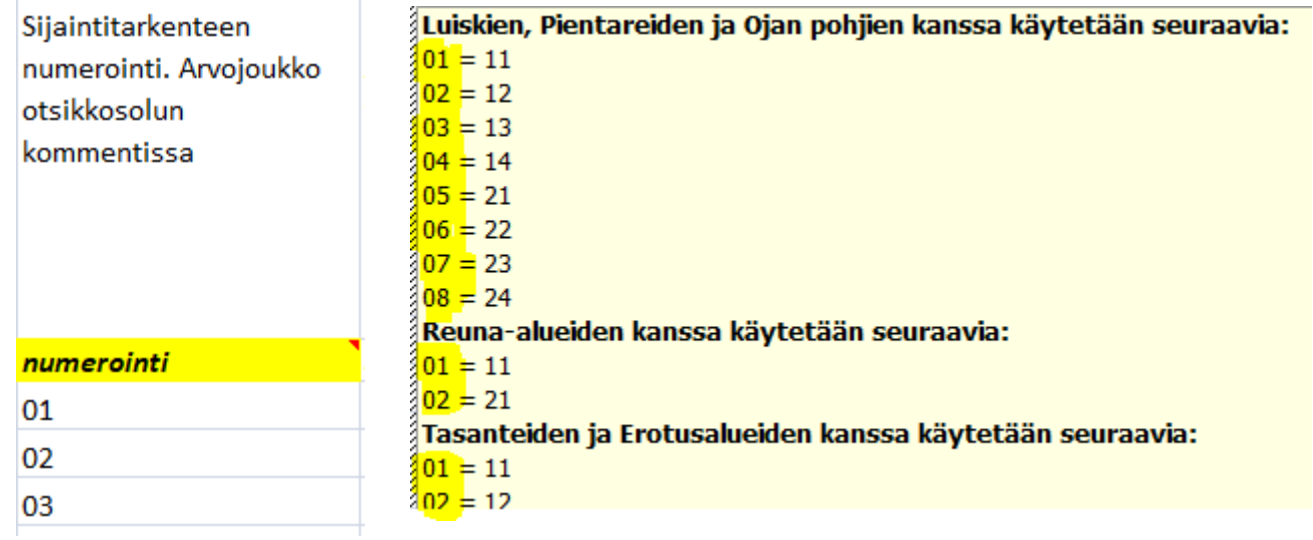

## Kysymyksiä: Liikennemerkkien sijainnin ilmoittaminen

Sijaintitarkennekuvat: https://ohje.velho.vayla.fi/palvelukuvaus/tievelhotiestotietojarjestelma/tietosisalto-ja-rakenne/sijaintitiedot/

### **Yhteenvetona:**

- Jos liikennemerkin sijainti ilmoitetaan maantien tieosoitteella, ilmoitetaan ensisijaisesti sijainti poikkileikkauksessa (sijaintitarkenne + numero)

- Mikäli sijaintia ei voi ilmoittaa sijaintitarkenteella, ilmoitetaan puoli ja sijaintipoikkeus
- Ajorata-tieto ilmoitetaan vain, kun sijaintitarkenne on "keskialue"
- Keskialueelle ei ilmoiteta numerointia
- Jos liikennemerkin sijainti ilmoitetaan kävelyn ja pyöräilyn väylän tai rampin osoitteella, ilmoitetaan vain puoli

### Kysymyksiä: Liikennemerkkien sijainnin ilmoittaminen

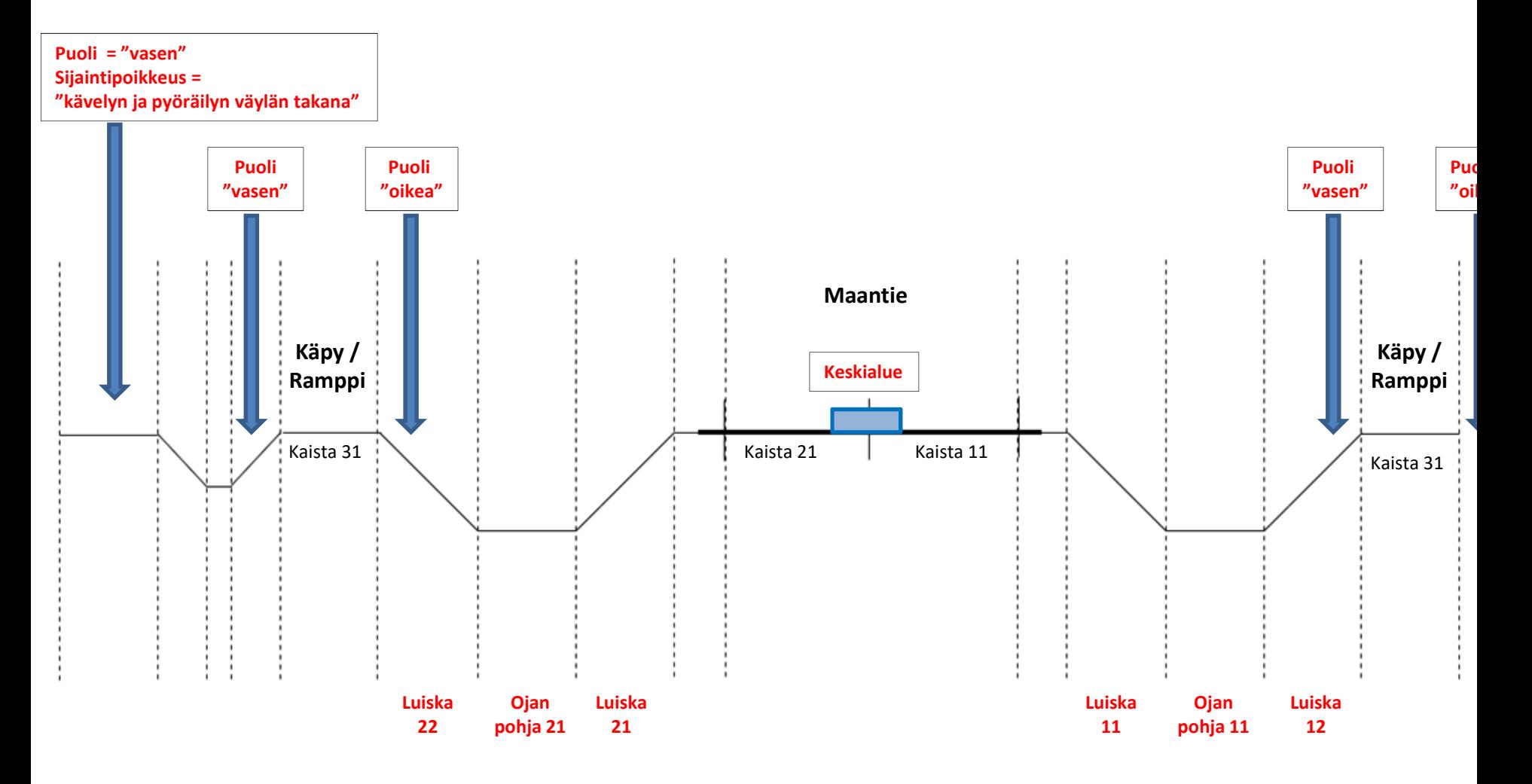

# Kysymyksiä: Velho-OID

- **Mikä OID on ja miksi sitä käytetään** tiedonhallinnassa?
	- Tietokannoissa kaikilla kohteilla on yksilöivä tunnus (engl. Object identifier -> OID)
		- Näin ollut myös Tierekisterissä, mutta ei ole näkynyt käyttäjille (tietoa käsitelty tieosoitteen avulla)
	- Kohde (object) on yksilöitävissä eli nimettävissä ja rekisteröitävissä oleva fyysinen tai abstrakti kokonaisuus tai kokonaisuuden osa
		- https://www.suomidigi.fi/ohjeet-ja-tuki/jhs-suositukset/jhs-159-iso-oid-yksilointitunnuksensoveltaminen-julkishallinnossa-vanhentunut
	- **Velhossa OID on järjestelmän luoma kohteen pysyvä yksilöivä tunnus. Kaikilla Velhossa olevilla kohteilla on sitä yksilöivä OID tunnus**.
		- https://ohje.velho.vayla.fi/palvelukuvaus/tievelho-tiestotietojarjestelma/tietosisalto-jarakenne/perustiedot/
	- OID on sen näköinen kuin se on, koska jokaisella pisteellä erotellulla luvulla on oma merkityksensä

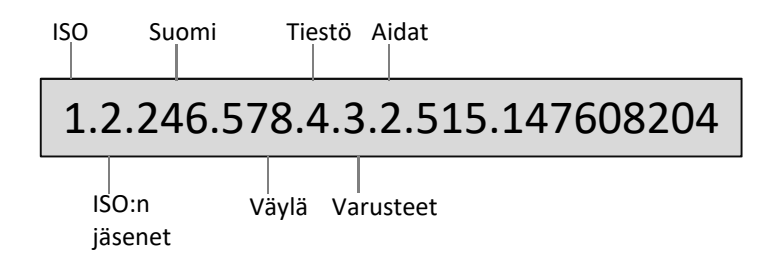

- Eri tietotarpeista johtuen Velhon kohteista muodostetaan OID:n avulla linkkejä toisiin kohteisiin
	- Toiseen kohteeseen viittaava OID on riittävän lyhyt ja yksinkertainen tieto tallennettavaksi kohteen ominaisuustiedoksi
	- Esimerkiksi liikennemerkin yhteys pylvääseen ("yhteydet muihin kohteisiin" –kenttä)
	- Esimerkiksi inventointitapahtuman yhteys urakkaan ("muutoksen lähde OID")